## Wi-Fi Advanced Stealth BlackHat US, Las Vegas – August 2-3, 2006

## Laurent BUTTI & Franck VEYSSET France Telecom Division R&D

*firstname dot lastname AT orange-ft dot com*

# Who Are We?

- Network security experts in R&D labs
	- Working for France Telecom Orange (major telco)
- Speakers at security-focused conferences
	- ShmooCon, ToorCon, FIRST, Eurosec…

## Wi-Fi security focused speakers ;-)

- "Wi-Fi Security: What's Next" ToorCon 2003
- "Design and Implementation of a Wireless IDS" ToorCon 2004 and ShmooCon 2005
- "Wi-Fi Trickery, or How To Secure (?), Break (??) and Have Fun With Wi-Fi" – ShmooCon 2006

# Beginning of 2006…

- We released 3 new tools at ShmooCon 2006
	- Raw Fake AP: an enhanced Fake AP tool using **RAW** injection for increased effectiveness
	- Raw Glue AP: a Virtual AP catching every client in a virtual quarantine area
	- Raw Covert: a tricky 802.11 covert channel using valid **ACK** frames
- All this stuff is available at
	- http://rfakeap.tuxfamily.org

# Now at BlackHat US…

- We will release
	- Tricks to "hide" access points and stations (madwifi patches)
		- From scanners and wireless IDS
	- $-$  Raw Covert  $v2$ : new implementation and features
	- We will also introduce our new ideas of research – 802.11 fuzzing

# Wi-Fi Stealth Tricks

## **Black Hat Briefings**

orange<sup>®</sup>

# 802.11 Havoc!

- Since a couple of years, some wireless drivers are much more "flexible" than Prism2/2.5/3 based…
	- Full **RAW** injection capabilities (possible to modify some critical fields like fragmentation, sequence number, BSS Timestamp…)
		- Demonstrated by Raw Fake AP, Raw Glue AP and Raw Covert
	- Tweaking the driver may also become attractive!
- Such drivers are
	- Madwifi-{old|ng} for Atheros chipsets
	- Prism54.org for Prism54 chipsets
	- Realtek…
	- New capabilities implies new risks to address…
		- Especially for Wireless IDS vendors

## Two Ways To Achieve Stealth…

- Possibilities are somewhat infinite…
	- We decided to show only two ways that can be extended
- Tweaks in 802.11 drivers to implement a new "proprietary" protocol over 802.11 bands
	- Madwifi patches
- Covert channel using 802.11 valid frames
	- Raw Covert (as a proof-of-concept)

# Hiding Ourselves

## **Black Hat Briefings**

orange<sup>®</sup>

## A Quick Reminder

- IEEE 802.11 standards define what 802.11 is
	- At PHY and MAC layers
		- Modulation, frequencies…
		- State machine, frame fields…
		- Security mechanisms
- To be Wi-Fi compliant, every implementation must comply with the 802.11 standard and be certified by the Wi-Fi Alliance certification process
	- Usual stuff if you want to interoperate…

# Main Idea

- What would happen if you implement your own 802.11 stack?!
	- Stations that probe for AP will (probably) not see you…
	- Wireless sniffers will (probably) not understand you, requiring manual inspection…
	- Wireless IDS will (probably) not see you…
- Quite stealthy, no?
- What about your own (undetectable) personal AP?
	- $-$  Sure the CSO won't appreciate  $\odot$
	- Sure wardrivers won't appreciate either (until now…)

# Implementation

- Successfully tested on Atheros chipsets with a patched **madwifi-ng** driver
	- Patched stations and access points will be able to see and associate themselves (they speak the same language)
	- But non patched stations will not see patched access points, and thus cannot associate to them
- Test bed
	- Windows XP supplicant and NetStumbler
	- Wireless Tools (**iwlist**) with
		- **hostap**, (non patched) **madwifi-ng**, **ipw2100**, **prism54**

## **Black Hat Briefings**

orange

# Live Demonstration

- First, we set up a "special" Access Point
	- one laptop with a patched **madwifi-ng** in master mode
- Then we scan for this AP with unpatched **madwifi-ng**
	- **iwlist** (active scan facilities under \*nix)
	- Kismet (passive scanner under \*nix)
	- Netsumbler (active scanner under Windows)
	- Then, we use our "special" client (patched drivers)
		- Tada… it works…

# Design Details

802.11 MAC header

| Frame<br>Control    | Duration<br>ID | Address<br>1 | Address<br>2 | 3              | Address Sequence Address<br>Control | 4             |              | Network Data    | <b>FCS</b> |
|---------------------|----------------|--------------|--------------|----------------|-------------------------------------|---------------|--------------|-----------------|------------|
| 2 Bytes             | 2 Bytes        | 6 Bytes      | 6 Bytes      | 6 Bytes        | 2 Bytes                             | 6 Bytes       |              | 0 to 2312 Bytes | 4 Bytes    |
| Protocol<br>Version | Type           | Subtype      | To<br>DS     | From<br>DS     | More<br>Retry<br>Frag               | Power<br>Mgmt | More<br>Data | WEP             | Order      |
| 2 bits              |                |              |              | 1 bit<br>1 bit |                                     | 1 bit         | 1 bit        |                 |            |

## **Black Hat Briefings**

шï

# WTF Is This? Trivial Tweaks!

- What about changing FC field? ;-)
- What about a protocol version of 1?  $;-$ )
	- 802.11 is protocol version 0
- What about swapping types?
	- Management (value 0)
	- Control (value 1)
	- Data (value 2)
	- Reserved (value 3)
	- What about swapping subtypes?
		- Is this a Probe Request or a Probe Response? ;-)

orange

# Not So Trivial Tweaks

- Everything is possible… Make your own MAC protocol
- SoftMAC: A Flexible Wireless Research Platform
	- http://systems.cs.colorado.edu/projects/softmac

# Proto Tweak (1<>0)

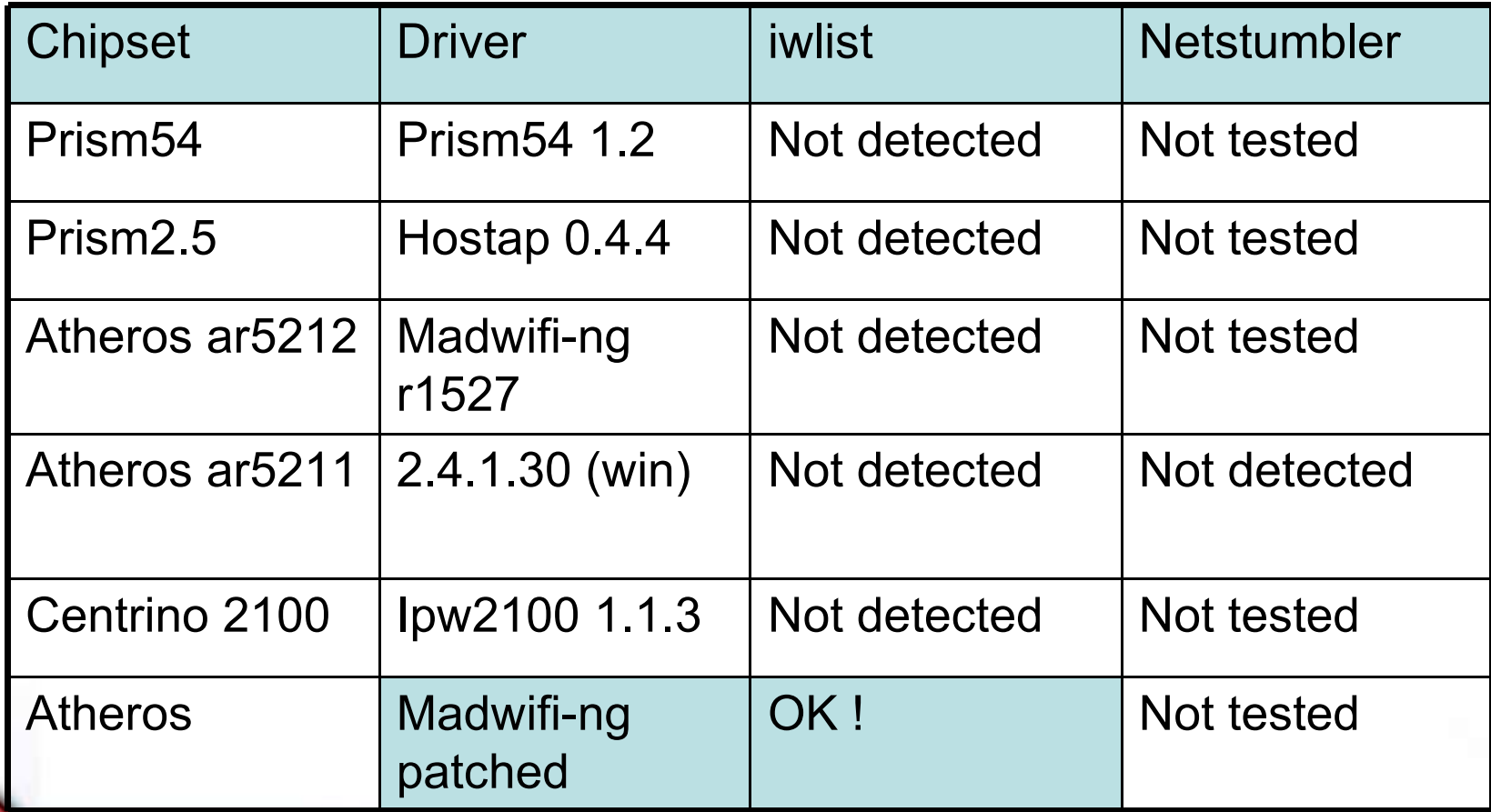

# About Kismet

- Kismet runs in monitor mode
	- Will spot some of our AP
	- …it depends on the tweak
	- Or will report high « Discrd » packets number  $\odot$

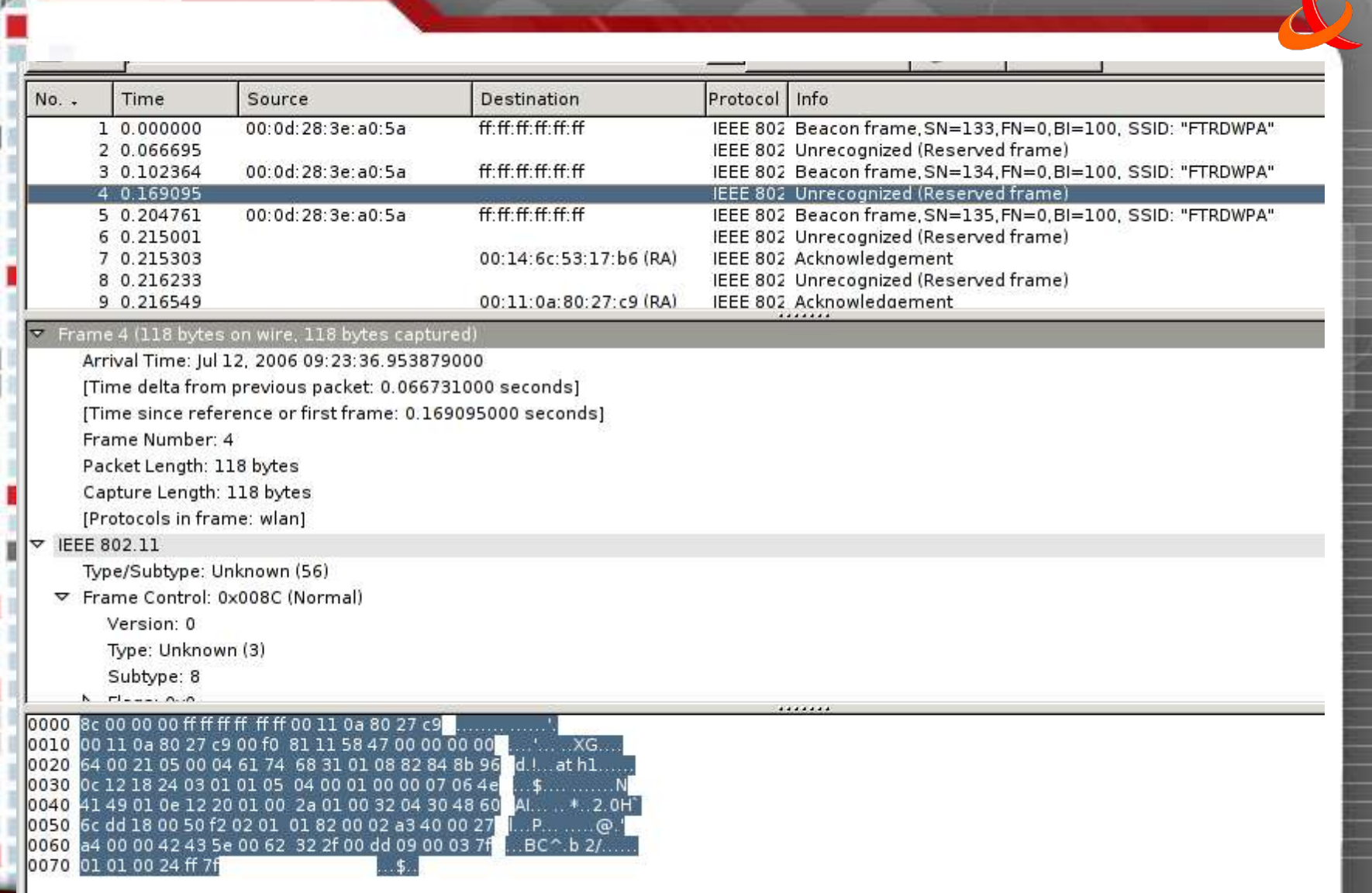

## **Black Hat Briefings**

п

шĿ

orange<sup>®</sup>

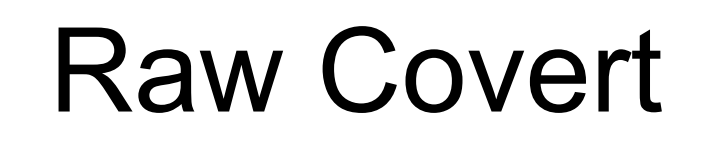

## **Black Hat Briefings**

orange<sup>\*\*</sup>

# Raw Covert (1/4)

- Covert channel
	- In information theory, a covert channel is a communications channel that does a writing-between-the-lines form of communication.
	- Source: Wikipedia, the free encyclopedia
- Writing between-the-lines
	- Use valid frames to carry additional information
	- Valid frames could be management, control or data frames
- This tool is 'only' an example! Possibilities are infinite!

# Raw Covert (2/4)

- With 802.11, this may be performed by many means
	- Using a proprietary protocol within valid or invalid frames
	- It gives infinite possibilities thanks to **RAW** injection
- (Some) 802.11 frames are not considered as 'malicious'
	- Control frames like **ACK** are lightweight and non suspicious!
		- Frame control (16 bits)
		- Duration Field (16 bits)
		- Receiver Address (48 bits)
	- (Usually) not analyzed by wireless IDS
		- No source nor BSSID addresses ;-)
- (Some) 802.11 drivers do not give back **ACK** frames in monitor mode (operated in the firmware: e.g. HostAP)

orange

– Increasing stealthyness

# Raw Covert (3/4)

- How it works?
	- A client encodes the information and sends **ACKs** over the air
	- A server listens for **ACKs** and tries to decode the information
- Basically, it uses a magic number in receiver address – 2 bytes
- Basically, it encodes the covert channel in receiver address
	- E.g. 4 bytes

• Several **ACK** frames are needed to send information

# Raw Covert (4/4)

#### **Issues**

- **ACK** frames can be missed, wireless is not a reliable medium! ;-)
- Detection may be performed (only) with anomaly detection

#### **Enhancements**

- Basic remote shell and file transfer
- Tun/tap interface
- Possible enhancements for the covert channel
	- Using invalid frames
	- Using Information Elements in 802.11 frames (but could be easily detected)
	- Using existing communications (clients and access points)

# Raw Covert Enhancements (1/2)

- Invalid frames (in the 802.11 sense, i.e. proprietary frames)
	- But would (?) be detected by any wireless IDS performing sanity check on every frame
- FCS invalid frames
	- Should require driver/firmware modifications to inject bad FCS
	- Wireless IDSs do not analyze such bad frames
	- But should be detected with FCSerr statistics (even if harder to diagnose as a covert channel)

# Raw Covert Enhancements (2/2)

- Invalid FCS monitoring
	- Usually a bit is set by the firmware when a FCS is invalid
	- Most drivers discard packets with bad FCS thanks to this information
		- **HAL\_RXERR\_CRC** for madwifi
		- **rfmon\_header->flags & 0x01** for prism54
	- HostAP driver has a facility
		- **prism2\_param interface monitor\_allow\_fcserr 1**

### **Black Hat Briefings**

orange

# Live Demonstration

## Live demo!

Did you detect it? ;-)

### **Black Hat Briefings**

orange

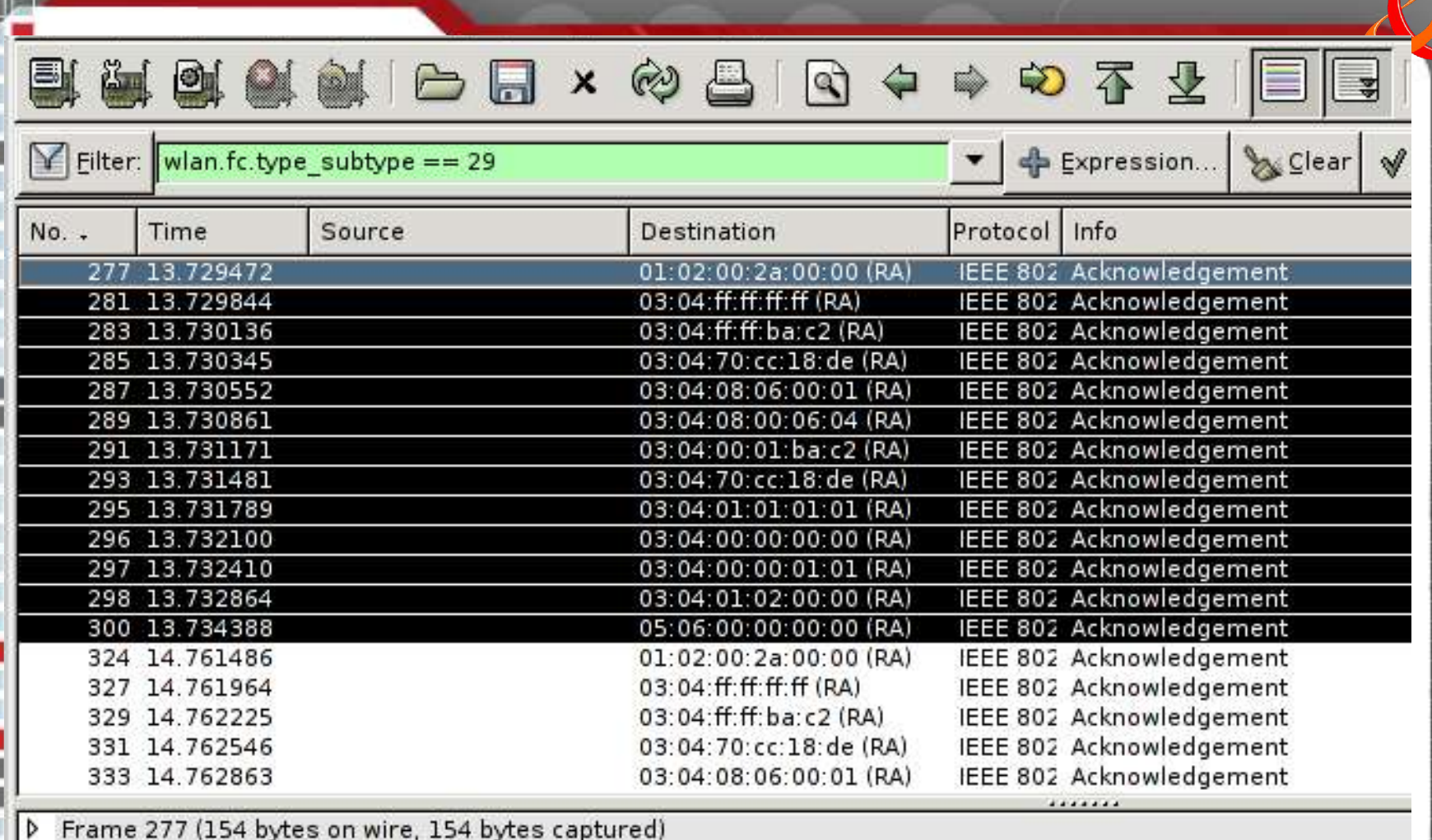

Prism Monitoring Header

IEEE 802.11

d

Þ

ШĿ

# 802.11 Fuzzing

## **Black Hat Briefings**

orange<sup>\*\*</sup>

# Fuzzing Concepts (1/2)

## **Fuzzing**

- Fuzz testing is a software testing technique. The basic idea is to attach the inputs of a program to a source of random data. If the program fails (for example, by crashing, or by failing built-in code assertions), then there are defects to correct.
- From Wikipedia, the free encyclopedia

# Fuzzing Concepts (2/2)

## • Fuzzing is not something really new…

- Remember ISIC?
	- http://www.packetfactory.net/projects/ISIC/
- But it is still of interest...
	- Recent work on Bluetooth Fuzzing (Pierre Betouin)

orange

- http://www.secuobs.com/bss-0.6.tar.gz
- Fuzzing with Scapy… (Phil Biondi)
	- Plenty of cool things to do with scapy...

# Fuzzing 802.11

- IEEE 802.11 amendments are more and more numerous
	- 802.11e, 802.11i, 802.11k, 802.11r, 802.11s, 802.11w…
- Axiom
	- Complexity  $\rightarrow$  more code  $\rightarrow$  more bugs  $\rightarrow$  more vulnerabilities
- Guess what? IEEE 802.11 may be susceptible to fuzzing!

# Fuzzing 802.11

- Not so trivial... keep in mind the 802.11 state machine
- Each step of the 802.11 protocol may be fuzzed
	- Scanning process: probe requests and responses, beacons
	- Authentication process: authentication requests and responses
	- (Re-)Association process: (re-)association requests and responses
- Station's associated state can be fuzzed only if
	- Station is in state « Authenticated, Not Associated »
	- (Optionally) There was an (re-)association request sent by the station to the access point were he was previously authenticated

# Fuzzing 802.11

- Easiest part: fuzzing clients thanks to probe responses and beacons
	- Listen for probe requests and send back appropriate probe response
- Fuzzing probe responses and beacons
	- Inconsistent Information Elements (Type Length Value)
		- E.g. a SSID Information Element with a length above 32 bytes
		- E.g. a short 802.11 frame (incomplete SSID IE)
	- Incomplete frame length…

More on this soon...

#### **Black Hat Briefings**

orange

# Thanks for your attention

*Tools, patches available at* http://rfakeap.tuxfamily.org

# References

#### • Laurent Oudot's **wknock**

- http://www.rstack.org/oudot/wknock/
- Pierre Betouin's **Bluetooth Stack Smasher**
	- http://www.secuobs.com/bss-0.6.tar.gz
- **scapy** (Phil Biondi)
	- http://www.secdev.org
- SoftMAC: A Flexible Wireless Research Platform
	- http://systems.cs.colorado.edu/projects/softmac
- MadWiFi patches and rawcovert
	- http://rfakeap.tuxfamily.org